# **Programming the FlexRAM Parallel Intelligent Memory System**

Basilio B. Fraguela Jose Renaut Paul Feautrier<sup>#</sup> David Paduat Josep Torrellas<sup>t</sup>

Dept. de Electrónica e Sistemas, Universidade da Coruña, Spain

basilio@udc.es

<sup>†</sup>Dept. of Computer Science, University of Illinois at Urbana-Champaign, USA

 $\{{\tt renau}$  ,  ${\tt padua}$  ,  ${\tt torrellas}\}$  @cs .uiuc .edu

<sup>‡</sup>LIP, Ecole Normale Supérieure de Lyon, France

Paul.Feautrier@ens-lyon.fr

# **ABSTRACT**

Intelligent memory architectures enhance the memory chips of a computer with many simple processors The result is a magnet parallel machine that is machine that is able to except ploit computation in memory. Examples of such architectures are FlexRAM- DIVA- and Active Pages

In this paper- we address how to eectively handprogram such an architecture. We propose a family of compiler directives inspired by OpenMP called CFlex. Such directives enable the memory processors to cooperately execute the program with the main program with the main program with the main program with the main program with the main program with the main program with the main program with the main program with the main program with the main pr pose libraries of highly-optimized functions called Intelligent Memory Operations (IMOs). These functions program the processors in memory through CFL and the memory through  $\sim$ pletely transparent to the programmer. Simulation results show that- with CFlex- a server with intelligent memory of ten delivers a performance that is times higher or more than a plain server

# **Categories and Subject Descriptors**

C Processor Architectures Parallel Architectures die Programming Techniques in die Programming Techniques in die Programming Techniques in 1970 von die Program ming D

 Programming Languages Language Con structs and Features

# **General Terms**

Languages

Copyright 2003 ACM 1-58113-588-2/03/0006 ...5.00.

# **Keywords**

Intelligent memory architecture- compiler directives- pro  $\alpha$ -maximum  $\alpha$  are computed in the parallel languages computers and  $\alpha$  in  $\alpha$ 

# **1. INTRODUCTION**

Integrating processors and main memory in the same chip is a promising approach to address the processor-memory communication bottleneck In such chips- processors en joy short-latency and high-bandwidth communication with memory. One way to use these chips is as intelligent memories that replace all or some of the standard memory chips in a server or workstation. This is the approach followed by the FlexRAM - DIVA - and Active Pages intelligent memory systems

This use of processor-memory chips as intelligent memory is very appealing because it requires relatively few changes to general purpose computers, month and provides that the execution of applications with modified modified in applications in productions in the modified operations in the contract of the contract of the contract of the contract of the contract of the contract of the contract of the contra can be gradually modified or compilers gradually improved to take advantage of processing-in-memory capabilities.

Unfortunately- the challenging problem of eectively pro gramming such machines has received only limited atten tion Species Specially-Specially-some proposals where the proposals where the proposals where the proposals where the proposals where the proposals where the proposals where the proposals where the proposals where the prop grammer identifies and isolates the code sections to run on the memory processors at with any section of these pro posals are largely concerned with dividing sections of code across a set of identical memory processors and lack porta bility. The resulting approach is often not much different from running code on a conventional parallel processor

An alternative approach has been to use a compiler that automatically partitions the code into loops and other sec tions and then schedules each section on either the main processor or the one in memory  $\mathcal{A}$  . This approach has only in memory  $\mathcal{A}$ been tried for a system with a single processor in memory it has not been applied to a general heterogeneous system with several main processors and many memory processors

In this paper- we present a language and necessary ope rating/run-time system support to enable the efficient programming of such a general heterogeneous architecture. Our goal is to provide language support to develop highly-tuned applications that are relatively easy to understand and mod ify To this end- we devise CFlex- a set of directives resem bling that control execution on an execution on an execution on an execution on an execution on an execution o

This work was supported in part by the National Science Foundation under grants EIA
- EIA- and  $CHE-0121357$ ; by DARPA under grant F30602-01-C-0078; by the Ministry of Science and Technology of Spain under contract TIC2001-3694-C02-02; and by gifts from IBM and Intel

Permission to make digital or hard copies of all or part of this work for personal or classroom use is granted without fee provided that copies are not made or distributed for profit or commercial advantage and that copies bear this notice and the full citation on the first page. To copy otherwise, to republish, to post on servers or to redistribute to lists, requires prior specific permission and/or a fee.

*PPoPP'03,* June 11–13, 2003, San Diego, California, USA.

intelligent memory system. CFlex exposes the intelligent memory architecture to the programmer- therefore unlock ing the performance potential of the system Moreover- the which are directly results in portable programs-  $\alpha$  and  $\alpha$  and  $\alpha$  becomes results in the case of  $\alpha$ compiled for execution on plain systems by simply ignoring the directives

Since applications should also be able to profit from intelligent memory without the programmer having to be con cerned with the architecture organization-brief with the architecture organization-brief with the study of the study of the study of the study of the study of the study of the study of the study of the study of the study o libraries of Intelligent Memory Operations (IMOs). They are written using CFlex and hide from the programmer the organization of the intelligent memory

our discussion of CFI and and production-interest and its implementationevaluation are all made in the context of the FlexRAM in telligent memory architecture i just the contracture our terms of the contract of the contract of the contract of the contract of the contract of the contract of the contract of the contract of the contract of the contract simulation results show that- with CFlex- a server with intel ligent memory often delivers a performance that is 10 times higher (or more) than a plain server.

The rest of this paper is organized as follows: Section 2 outlines the FlexRAM architecture; Section 3 describes the relevant operating and run-time system support; Section 4 describes CFlex and provides illustrative examples; Section 5 discusses IMO libraries; Section 6 shows how CFlex can be applied to other intelligent memory architectures; Section 7 presents the environment that we use to evaluate CFlex on FlexRAM; Section 8 presents the evaluation; Section 9 discusses related work; and Section 10 concludes.

# **2. FLEXRAM ARCHITECTURE**

A FlexRAM system is an off-the-shelf workstation or server where some of the DRAM chips in the main memory are replaced by FlexRAM processormemory chips Each FlexRAM chip contains DRAM memory plus many simplegeneral-purpose processing elements called PArrays. To the main processor of the system-based of the system-based of the system-based of the results of the results of the results of the results of the results of the results of the results of the results of the results of the resul sulting memory system appears as a versatile accelerator that can off-load memory-intensive or highly-parallel computation. While the machine can have multiple PHosts, in this paper we consider a single-PHost system. Each PArray can be programmed independently and  $\mathbf{p}$  and  $\mathbf{p}$  and  $\mathbf{p}$ can execute SPMD or MIMD code Phost and all Part and all Part rays share a single address space Finally- if the PHost runs legacy applications- the memory system appears as plain memory. A FlexRAM system is shown in Figure 1.

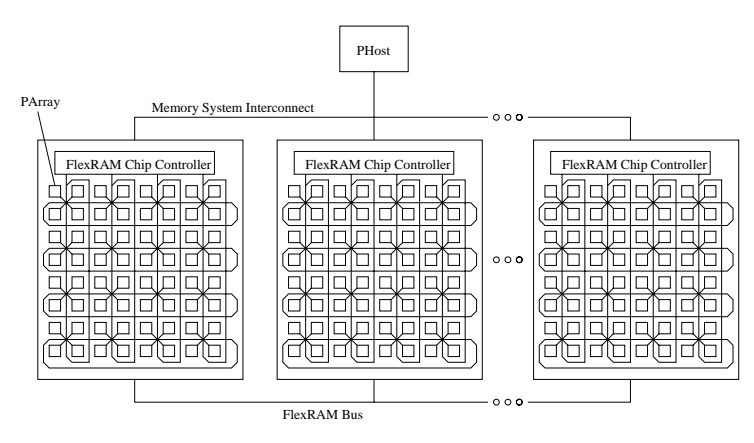

Figure 1: A FlexRAM intelligent memory system.

The architectural parameters  $f$  FlexRAM chip have 2.2

been upgraded from the new parameters are described from the new parameters are described from the new parameters are described from the new parameters are described from the new parameters are described from the new param in this upgrade design-this upgrade design-this upgrade design-this upgrade design-this upgrade design-this upg PArrays- a FlexRAM chip controller FXCC that interfaces the Parts of the Phost-Phost-William organisms of Drama organisms of Dram organisms of  $\mathcal{A}^{\mathcal{M}}$ nized in 64 banks. Each PArray has an 8-Kbyte write-back data cache and a 2-Kbyte instruction cache (Figure 2). A  $FlexRAM$  chip has a 2-D torus that connects all the on-chip PArrays Moreover- all the FlexRAM chips are connected to a communication bus called the FlexRAM bus. With these links- a PArray can access any of the memory banks in its chip and in other FlexRAM chips

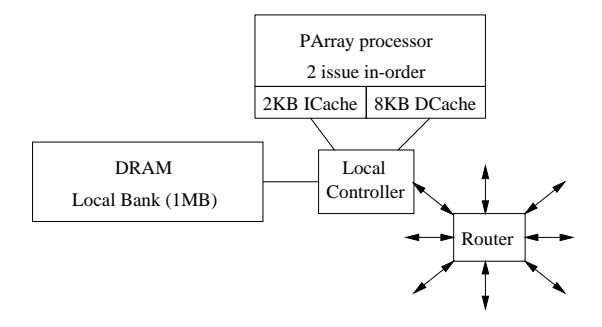

Figure 2: Structure of a PArray and a memory bank inside a FlexRAM chip-

PArrays use virtual addresses in the virtual address space of the application run by the PHost. Each PArray has a small TLB that contains some entries from the PHost's page table PArrays serve their own TLB misses However- they invoke the PHost operating system for page faults and mi grations

#### **2.1 Interprocessor Communication**

Since the memory system interconnect of a FlexRAM ma chine is other children chips can not be masters of the masters of  $\sim$ it As a result-to-communication between PAR-states and the communication between PAR-states and the communication between PAR-states and the communication between PAR-states and the communication between PAR-states and the in PHost has to be done in one of two ways through memory or via memory-mapped registers in the FXCCs. Memory communication involves writing and reading a memory lo cation- and is typically used to pass the imput arguments. and outputs of the tasks executed on the PArrays FXCC register communication involves writing and reading special registers in the FXC called for and is used for community and services vice requests We consider FXCC register communication next.

The PHost communicates with the PArrays to spawn tasks on them- answer service requests- and order maintenance op erations such as flushing cached pages or invalidating TLB entries In all cases, the photographs and the Phost is an analysis and the Phos Fixate and passes at most two words-completed and the second contract of the second contract of the second contract of the second contract of the second contract of the second contract of the second contract of the second address of the routine to execute and a pointer to the input argument buffer. The FXCC stores this information and passes it to the corresponding  $PArray(s)$ .

A PArray communicates with the PHost to request a ser vice-such as the handling of a page fault in this case-such as the handling of a page fault in this case-PArray writes a register in its FXCC The FXCC cannot deliver this request to the PHost because FlexRAM chips cannot be masters of the memory system interconnect. Consequently- the PHost periodically polls the FXCCs to check for requests

# **2.2 Synchronization**

Each FXCC manages a set of locks that can be acquired and released by the PHOST-PHOST-PHOST-PHOST-PHOST-PHOST-PHOST-PHOST-PHOST-PHOST-PHOST-PHOST-PHOST-PHOST-PHOSTrays Upon a request for a new form, and  $\frac{1}{\sqrt{2}}$  for a free lockownership to the requester. If the lock  $\boxed{\phantom{a} \phantom{a}}$  rently taken, the FXCC is able to queue up a certain number of requestsand reply to each of them when it can grant ownership. If the number of requesters exceeds a certain threshold- the FXCC replies back with a "busy" message.

### **2.3 Data Coherence**

A FlexRAM system lacks hardware support for cache co herence between the PHost and PArrays. Data coherence is maintained by explicit (total or partial) cache writeback and invalidation community-set  $\mathbb{R}^n$  . See Fig. 2. See Fig. 2. See Fig. 2. See Fig. 2. See Fig. 2. See Fig. 2. See Fig. 2. See Fig. 2. See Fig. 2. See Fig. 2. See Fig. 2. See Fig. 2. See Fig. 2. See Fig. 2. See Fig. 2. S initiates a PART of the dirty lines back the dirty lines in its writes back the dirty lines in its writes in i caches that contain data that may be read by the PArray task. This ensures that the PArray sees the correct version of the data Moreover- before the PHost executes code that may use results from a task executed byaPArray- the PHost invalidates from its caches the lines with data that may have been updated by the PArray. This ensures that the Phost does not use state state and as formerly there are assembly it completes a task- it writes back its dirty cache lines and invalidates its small cache The PArray caches also include a dirty bit per word-bit per word-bit per word-bit per words and modied words and modied words actually be act ally update memory. This is done to tolerate false sharing between PArrays

### **3. OPERATING & RUN-TIME SYSTEM**

To use the FlexRAM system- we need several extensions to the Operating System (OS) of the PHost and a small perPArray kernel In general- the PHost OS is in charge of all the IO operations- in the IO operations- in the IO operations- in the IO operations- in the IO operationsmemory management. The PArray kernel manages the PArrays TLB- and the spawn and termination of local tasks In addition-developed a librarybased userlevel running a librarybased userlevel running a librarybased userlevel r time system for both the PHost and PArrays to improve the programmation, it the machine is the following-we describe the management of virtual memory and the user level run-time system.

#### **3.1 Managing Virtual Memory**

PHost and PArrays share a common view of the address space of the tasks that cooperate in the execution of an application. The PArray kernel reads the page table of the process and up and its local TLB However-Line is local TLB Howeverov can up natt the page table-type-the page suggesting page of the page of the page of the page of the state o migrate pages

To maximize access locality-independent control of the PHOST OS tries to map access locality of the PHOST OS tries to map the virtual pages that a PARRAY references that a PARRAY referenceslocated in the PArrays local memory bank Currently- we support this approach with a "first-touch" mapping policy, where the first PArray to reference a given page becomes its owner and allocates it locally

The PHost OS cooperates with the PArray kernels to keep the PArray TLBs coherent when the page table changes species is a shared software software structure that contract the software structure that contract the structure of  $\sim$ tains-distribution-cacheer mapping-distribution-cacheer mapping-distribution-cacheer mapping-distribution-cache it in their TLBs. This structure is updated by the PArray kernels as they update the phost OS as they update the PHOST OS as they update the PHOST OS AS A REPORT OF THE moves a page to disk-parrameter and the Parrays that cannot be a the mapping of the mapping of the correction of the correction of the correction of the correction of the correction of the correction of the correction of the correction of the correction of the correction of the correcti

sponding kernels invalidate that TLB entry and the relevant cache lines. The structure described is also used in other situsting when the PHOst OS modies the page tablewhen it migrates pages

# **3.2 User-Level Run-Time System**

 $\parallel$  developed a library-based user-level run-time system fd  $\triangledown$ bth the PHost and PArrays to perform several functions These functions include these management-task managementmemory memory management-political political for  $\sim$ quests We consider these functions in turn

 $\mathbf{F}$  is are spawned on the PArrays by the user-level run- $\nabla$ ystem. Each task has an associated software buffer til that contains the task input data that is not shared and, sometimes- the results of the task The former includes pri vate copies of global variables that the task needs; the latter is not necessary if all the results are stored in shared memory structures To start a theory **the user** the system theory is the user lls the inputs in this buer and then sends a spawn message to the FXCC of the FlexRAM chip where the task is to run The PHost can then use the run-time system to spin on a location in the buffer that the PArray task will set when it finishes.

The run le system also includes synchronization routines that use the FXC locks-locks-locks-locks-locks-locks-locks-locks-locks-locks-locks-locks-locks-locks-locks-locks-locks-locks-locks-locks-locks-locks-locks-locks-locks-locks-locks-locks-locks-locks-locks-locks-locksconstructs such as barriers

The run-time system also performs heap memory management- including parallel allocation and deallocation of heap space by the PArray tasks. Standard malloc and free functions are used-used-constructions that the PHOST and PARTIES IN the PART of the PHOST and PARTIES. PArrays operate on local pages of the heap that the runtime system in the PHOST has allocated-to-that particles in the PHOST has allocatedular Parray-Parray-Parray-Parray-Parray-Parray-Parray-Parray-Parray-Parray-Parray-Parray-Parray-Parray-Parrayparticular PArray's local memory bank. When the PArray task runs out of local heap- it asks for more to the PHost run-time system.

Finally- another function of the runtime system in the PHost is to poll the FXCCs to detect requests from the PArrays

Note that the run-time system exports its functions and variables not only to the compiler but also to the program mer. The complete description of its interface is found in  $[5]$ .

# **4. CFLEX**

To exploit the functionality of FlexRAM while keeping the portable, the the programs- we programs the FlexRam the  $\sim$ system using a family of compiler directives. Our computational model requires these directives to be able to express the task partitioning between the PHost and the PArrays, and the synchronization between the generated tasks Other desirable properties are scalability as the number of pro cessors available in memory increases- and hiding as much system details as possible from the programmer. It is also important that the directives be powerful and exibiting to that they allow the generation of parallel programs that are easy to read and modify for a wide class of problems

The latter objective is essential for our environment because of the nature of the FlexRAM system architecture Specically- the PArrays are much simpler than the PHosthave a lower clock rate-lower clock rate-lower clock rate-lower clock rate-lower clock rate-lower clock rate-lo means that they are not particularly well suited to speed up typical parallel applications based on floating-point operations and loops that use regular- cachefriendly data struc

tures Instead-United-United-United-United-United-United-United-United-United-United-United-United-United-United- $\mathsf{z}_\text{ccelerate}$ low memory access time- which allows them to accelerate irregular- memoryintensive applications This is an inter esting challenge for the design of our family of directives Indeed- currently available parallelization directives such as OpenMPP (PP) or APP P (V)) oriented to provide the control of the control of the control of the control of the parallel codes- and not well suited for irregular applications like those using pointers or indirect accesses

CFlex is a family of directives that addresses these is sues. The structure of CFlex directives is similar to that of OpenMP directives- but there are also dierences We implemented CFlex as annotations to the C language- and use c in the discussion below However-Can below However, and the discussion of the canonical contract of the c used with other languages like FORTRAN

The general structure of a CFlex directive is

#### $\#$ pragma Flex $\bf{RAM}$  directive-type [clauses]

CFlex directives may be classied in three groups

- $\bullet$  *Execution modifiers* indicate how a given segment of code should be executed. These are the most widely used directives. They include the requests to spawn a given portion of the program for execution on a given processor or group of processors
- $\bullet$   $\emph{Data modifiers}$  request that data structures satisfy certain conditions An example are directives to pad one of the dimensions of an array to make its size a multi ple of the page size
- $\bullet$  *Executable directives* and instructions in the  $\alpha$ program. Examples of  $\frac{1}{\sqrt{2}}$  class include barriers or prefetch operations

in the following-three kinds of discuss the three kinds of discuss the three kinds of discuss the three kinds o tives and then show some examples of their use. A complete description of CFlex  $\boxed{\equiv}$  and in [5].

# **4.1 Execution Modifiers**

These directives partition the computation into PHost and parray tasks- and synchronized tasks for example, which important execution modifier specifies the kind of processor where the next statement should be executed it does showld be executed It does some showld be executed It does by setting directivetype to either phost or parray Since PArrays cannot spawn new tasks- these directives may only appear in the code executive by the code executive by the PHOST- in the PHOST- in the PHOST- in the PHOST- in spawn either a new PHost task or a PArray task A series of optional clauses enrich the semantics of the directive

- $\bullet$  on\_home(x) specifies that the task should be executed  $\qquad \qquad \ldots$ on the PArray whose local memory bank contains the x data structure is the directive type is phose that the direction clause only has effect when the target computer is a NUMA machine In this case- it species that the new task should be run on the PHost whose local memory  $contains x$ .
- $\bullet$  sync/async specifies whether the task spawning the  $\quad$  w new task must stop until the new task finishes  $(\texttt{sync})$ or it can continue ( $async$ ). The default is sync. A task does not finish until all the tasks that it has spawned have nished CFLex only allows the creation of asymptotic creation of asymptotic creation of asymptotic creation chronous tasks inside the syntactical scope of a syntactical scope of a syntactical scope of a syntactical scope chronous task This provides a clear point of synchro nization where all asynchronous tasks are known to

have finished. This point is the end of the synchronous task inside which the asynchronous ones have been spawned. This approach is illustrated in Section 4.4.

- $\bullet$  11 (cond) controls the execution of the directive where it appears. The directive is executed only if cond is true.
- $\bullet$  else also controls the execution of a directive. The directive is executed if the cond in the if clause in the immediately preceding directive is false. Note that execution modifiers cannot be nested for the very same piece of code Therefore- there is no need to implement symmetric conditionals
- shared, private, lastprivate, firstprivate, reduction have the same semantics as the directives of the same in OpenMP In OpenMP In OpenMP In Central Central Centrast to OpenMP-In contrast to OpenMP-In contrast to allows them to apply to only one part of a structure, such as one field of a struct or one element of a vector.
- $\bullet$  flush specifies variables such that, if their corresponding lines are dirty in the PHost cache- the lines are written back to memory. This is done so that the  $PArray(s)$  executing the task(s) have access to the latest version of the data they require in memory. If this clause is not present- the compiler writes back all the dirty lines in the PHost cache. The programmer can use this clause to improve the performance by restrict ing the writeback to a certain set of variables

Note that the ability to spawn new PHost tasks allows CFlex to express parallelism in systems without processing in memory, in the case-on the case is useful to the on the case  $\mathbf{r}_i$ control locality of execution when the PHosts belong to a NUMA machine

A migrate clause can be added in the future to designate shared data structures whose pages should migrate to the first PArray or PHost that touches them after the task(s) created by this directive begin their execution. However, page migration can be very costly

A second execution modifier declares a code segment as a critical section with a given name. This is done with the critical directive type. All the critical sections with the same name are mutually exclusive. This is accomplished through the use of the same  $\mathbf{F}$  the same  $\mathbf{F}$  the same  $\mathbf{F}$  them for all of them for all of them for all of them for all of the same  $\mathbf{F}$ This directive implies a synchronization between processors to work on some shared data that may be modied This may be modied This may be modied This may be modied This m directive can take the single optional clause flushinval  $specify$  a list of variables. These variables are those may be written in the critical section- or read in the critical section and written somewhere else In this case- the lines with such variables are written back from the processor's cache (if dirty) and invalidated before entering the critical section. This forces the processor to read the latest version of the variables in the critical section Moreover- these cache lines are written back to memory (if dirty) when the processor exits the section. This enables the next processor that will enter the critical section to access the new version of the variables If the flushinval clause is not present- the operations described are performed on the whole cache

# **4.2 Data Modifiers**

We propose three directives of this kind- namely alignablepage aligned- and alleged- and all in the rest two directives can present cede the declaration of a C struct or union and instruct

the compiler to pad the data structure to align it. Specifically- the alignable directive increases the size of the data structure until it becomes a power of two; the page\_aligned directive increases the size until it becomes a multiple of the page size finally-page of the directive aligns the direction mensions of an array to page boundaries This directive takes a syntax such as array name-number as array name-number  $\alpha$ of square-bracket pairs specifies which dimension to align.

### **4.3 Executable Directives**

CFlex has several executable directives that perform a variety of functions As an example- the barrier directive implements a barrier for  $n$  processors using FXCC locks. As another example- the flush directive species a series of variables to write back to memory if  $\frac{1}{\sqrt{2}}$  responding lines are dirty in the cache of the processor. This directive takes the optional invariants continues the causes continues, chauses these lines (or a subset of them) to be invalidated after the potential writeback

### **4.4 Examples**

To gain more insight into the CFlex directives- we now show several simple examples of their use. A first example involves traversing a linked list and performing some pro cessing on each of its nodes in parallel (Figure 3). The first directive in the figure generates a synchronou $\frac{1}{\sqrt{2}}$  sk in the PHost that will execute a whole loop. The purpose of this directive is to provide a context for synchronization  $\square$  her tasks that will be spawned inside the loop.  $I_{\overline{B}}$  $_{\rm ach}$ iteration of the for loop that constitutes the  $\sqrt{\phantom{a}}\hspace{-1.5pt}\sqrt{a}$  pronous task generates one asynchronous task The latter executes on the PArray whose local memory bank contains p->data.

```
pragma FlexRAM phost sync
  forp -
 head p -
 NULL p -
 pnext
#pragma FlexRAM parray async on_home(*(p-)data) \
                            firstprivate(p)process(p-\lambda data);
```
#### Figure 3: Parallelized linked-list processing using the sync and async clauses-

Each one of these asynchronous tasks receives a privatized copy of the value of pointer p for the corresponding iterationand processes a node from the list. Since these tasks are asy manual and phost task continues to iterate the loop of the loop of the loop of the loop of the loop of the and spawn tasks until it reaches the end of the loop. Then, the synchronous task waits for all of the asynchronous to complete When they do the synchronous task nature  $\mathbf{q}$  and  $\mathbf{q}$ completes. complete the complete state of the complete state of the complete state of the complete state of the complete state of the complete state of the complete state of the complete state of the complete state of the complete st

In this example- we have illustrated the general scheme used to parallelize a loop: declare the loop as a synchronous task and each of its iterations as an asynchronous one Since loops are the most common source of parallelism- we have extended CFlex with a pfor clause that tells the compiler to break the loop following it into a series of asynchronous tasks and wait for their completion before continuing. Thus, the previous loop can be rewritten using a pfor clause as shown in Figure 4. Note that although OpenMP is largely designed for loop parallelism- a parallel version of this loop in OpenMP would require the use of the ordered clause and would be less readable and efficient.

A more complex parallelization scheme is required when there are portions of code that must be run sometimes in the

```
#pragma FlexRAM parray pfor on_home(*(p->data)) \
                           firstprivate(p)forp -
 head p -
 NULL p -
 pnext
   process(p-\lambda data);
```
#### Figure 4: Parallelized linked-list processing using the pfor clause.

PHost and sometimes in the PArrays. An example is shown in Figure 5. The example implements the routine that allocates the tree in the TreeAdd application from the Olden suite a binary tree of height and height and height and height and height and height and height and height and level. Our parallelization strategy selects a level cutlevel. The nodes below that level are allocated by the PArrays and the nodes in that level and up to the root (highest level) are allocated by the PHost. Recall that the runtime system allows the PArrays to allocate and deallocate heap memory in parallel (Section 3.2).

```
tree_t *TreeAlloc (int level) {
     if level -
-
  return NULL
     else 
          struct tree *new, *right, *left;
          new - structure of the mallocsize of the structure of the structure of the structure of the structure of the s
pragma FlexRAM phost if level -
 cutlevel
          the contract of the contract of the contract of the contract of the contract of the contract of the contract of
re-again flexament entry async if level if the flexament of level in the contract of the contract of the contract of the contract of the contract of the contract of the contract of the contract of the contract of the contr
pragma FlexRAM phost async else
               let - International Contract - Parties - Parties - Parties - Parties - Parties - Parties - Parties - Parties -
re-again flexament entry async if level if the flexament of level in the contract of the contract of the contract of the contract of the contract of the contract of the contract of the contract of the contract of the contr
               - Allen - Allen - Allen - Allen - Allen - Allen - Allen - Allen - Allen - Allen - A
         ጉ

         new-\text{val} = 1:
          new values of the contract of the contract of the contract of the contract of the contract of the contract of the contract of the contract of the contract of the contract of the contract of the contract of the contract of 

          newlett - structure tree \mathbf{r} - structure tree \mathbf{r}new contract trees and the structure of the structure of the structure of the structure of the structure of th
         return new
```
Figure 5: Parallelized tree allocation.

The tree is allocated from root down As long as the level as the level as the level as the level as the level as the level as the level as the level as the level as the level as the level as the level as the level as the cutlevel condition is not satised- TreeAlloc is called by the PHost Under these conditions- however- the PHost spawns a new task on the PHost to build the left subtree of each node We follow the approach of creating multiple PHost tasks to avoid modifying the original code. When ........ is reached in right subtree allocated subtree all  $\sim$ tion tasks are run on PArrays. Note that a single PArray task allocates a whole subtree This is because a PArray ignores  $\epsilon$  execution modifiers since it cannot spawn new tasks. tasks With this support- a whole subtree is allocated in a local memory bank. The resulting partitioning of the work is shown in Figure In the gure- the dashed lines rep resent the spawn of a new task on the PHost. If there is not enough space in a memory bank to keep a whole sub trees are pages are allocated from another bank-there allocated from  $\sim$ PArray accesses them remotely. To avoid these remote accesses-it is the complete that guarantees that guarantees that guarantees that guarantees that guarantees that g a subtree bu $\Box$  a PArray fits in its local memory bank.

This work-partitioning strategy may be applied to any parallel processing of tree data structures. For example, the second step of the TreeAdd application is a reduction

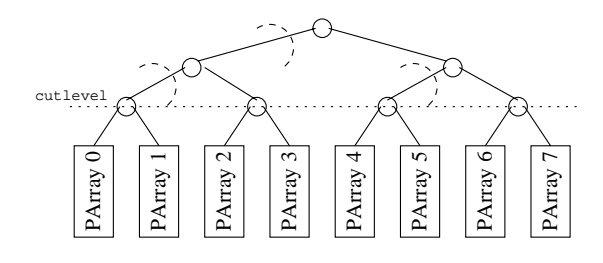

Figure 6: Partition of the work between the PHost level cutlevel and above and the PA rays for the PA rays for the PA rays for the PA rays for the PA code in Figure 5.

that adds the values stored in all the nodes of the tree we have parallelized it in the same way  $\equiv$  an additional . The task that adds the values in a subtree built the values in a subtree built the values of the values of the values of the values of the values of the values of the values of the values of the values of the values of t by a PArray is spawned using the on home clause to ensure that the reduction is performed by the PArray that owns the subtree. This approach exploits locality.

In practive- our compiler generates two versions of the rou tine in Figure - one for the PHost and one for the PArrays While the PHost version includes the directives- the PArray version does not. The reason is that PArrays cannot create new tasks-part these directives do not apply Recording that there is PHost and PArrays have dierent ISAs Consequently- the backend compiler has to generate two versions anyway- even if the high-level code is exactly the same for both kinds of processors

Finally- we consider an example where several data struc tures need to be processed to be processed to be processed to be processed to be processed to be processed to we can use the on home clause to ensure that accesses to one data structure are local- the accesses to the other data structures may end up being remote To address this prob lem- we could use a migrate clause to migrate the pages of the remote data structures and the overhead could be higher and that of the state that of the state of the matter work is to make use of the state of the state of the sta the first-touch page-placement policy of our OS. With this support- we may implicitly align at the page level the data structures that are used together throughout the code

as an example-in two loops in the Swims in the Swims in the Swims in the Swims in the Swims in the Swims in the application from the SPEC OMP application from the SPEC OMP application suite International Contraction suite I the gure- the directives start slightly dierently than before  $b_{\mathbf{z}}$  the language used is FORTRAN. The first loop is heca from the INITAL routine and contains the first accesses in the program to vectors used the one on the one complete the substitution of  $\mathbb{R}^n$ clause forces iteration J to be executed by the PArray that holds element -J of matrix U This PArray is also the rst processor in the system to access column J of UOLD- VOLDand POLD As a result of our results of our results of our results of our results of our results of our results the pages that contain such columns in the local memory bank of the same PArray. A similar strategy was used in previous loops to place the pages containing the columns of . And  $\mathcal{L}$  is a set of  $\mathcal{L}$  is the column size are or can be made  $\mathcal{L}$  . The matrix of  $\mathcal{L}$ such that the columns can be aligned to page boundaries, and the matrix starts at a page boundary-, then all the contracts accesses in the code end up being local. Figure 8 shows the resulting data layout assuming that each memory bank ends up allocating 8 columns from every matrix. In the figure, each box inside a memory bank represents a page-aligned chunk of memory that extends over several pages

When related data structures are referenced later on by the same program-bute to distribute to distribute the corresponding to distribute the corresponding to distrib

```
C$FlexRAM parray pfor on_home(U(1, J)) private(I)-- -, --- -
           DO I-

 MP
             UOLDI
J -
 UI
J
             VOLDI
J -
 VI
J
             POLITICS IS A STRUCK TO BE A REPORTED THAT A PARTY OF THE PAID OF THE PAID OF THE PAID OF THE PAID OF THE PAID OF
          END DO
       END DO
        \ddotscC$FlexRAM parray pfor on_home(U(1,J)) private(I)
       DO J=1.N- , -DO = 1.M----

M
             UOLDI
J -
 UI
J  ALPHA 	 
             VOLDI
J -
 VI
J  ALPHA 	 
             POLDI
J -
 PI
J  ALPHA 	 
             UI DE LA CITATION DE LA CITATION DE LA CITATION DE LA CITATION DE LA CITATION DE LA CITATION DE LA CITATION DE
             VI
J -
 VNEWI
J
             PIPER PIPER PIPER PIPER PIPER PIPER PIPER PIPER PIPER PIPER PIPER PIPER PIPER PIPER PIPER PIPER PIPER PIPER PIPER
          END DO
       END DO
```
Figure 7: Alignment of data structures using the on home clause and the first-touch page-placement policy-

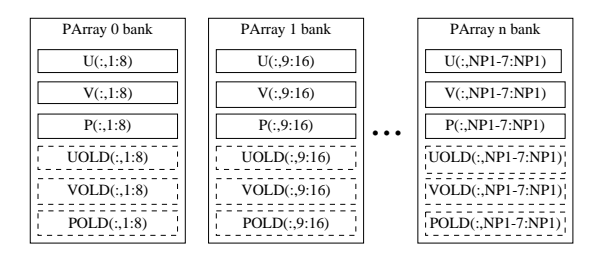

Figure 8: Alignment of the matrix columns from the rst loop in Figure - In the 
gure each box inside a memory bank represents a page-aligned chunk of memory that extends over several pages-

loop among the PArrays following the same policy. This is illustrated in the second loop of Figure -extracted from

Overall- note that none of the examples in this section required adding or modifying any line of the original se quential code All the parallelization semantics have been expressed by means of compiler directives This is typical of the codes that we have parallelized  $\sqrt{\phantom{a}}\cdot\sqrt{\phantom{a}}\cdot$  FlexRAM.

# **5. INTELLIGENTMEMORY OPERATIONS**

The family of compiler directives presented in the previous section enables the parallelization of a large set of codes and the exploitation of locality while hiding many of the system details from the programmer However- to develop ecient programme, the programmer must be aware of the existence of the existence of the existence of the existence of of the FlexRAM chips and must decide how to partition and coordinate the work between the PHost and the PArrays

All these details can be hidden and performance can be improved with the use of library routines Specically- we envision the use of a library of Intelligent Memory Opera tions IMOs IMOs are memoryintensive operations that can be encapsulated relationship encapsulated relationship encapsulated relationship encapsulated relationship can be encapsurated relative  $\frac{1}{k}$  asily. Thus perform comprograms

| <b>Function Description</b>       | Abstract Expression                       | Syntax                          |  |  |
|-----------------------------------|-------------------------------------------|---------------------------------|--|--|
| Apply func f with arg a           | exec $f(v(i), a)$ , $0 \le i \le N$       | $Vector\_apply(v, f, a)$        |  |  |
| Search element that fulfills      | ret any $v(i)$ such that                  | $Vector\_search(v, f, a)$       |  |  |
| condition f with arg a            | $f(v(i), a) \neq 0, 0 \le i \le N$        |                                 |  |  |
| Generate vector with the result   | $v2(i)=f(v(i),a)$                         | $v2 = Vector_map(v, f, a)$      |  |  |
| of applying func f with arg a     | $0\leq {\tt i}\lt N$                      |                                 |  |  |
| Reduce vector applying func f,    | ret $f(\ldots f(f(a,v(0)), v(1)) \ldots)$ | $Vector_reduce(v, f, a)$        |  |  |
| whose neutral element is a        | where $f(a, x) = x$                       |                                 |  |  |
| Process together two vectors and  | $v3(i)=f(v(i), v2(i), a)$                 | $v3 = Vector_map2(v, v2, f, a)$ |  |  |
| an arg a, generating a new vector | $0\leq$ i $< N$                           |                                 |  |  |

Table 1: Examples of IMOs for vector containers.

Simple examples of IMOs are finding the minimum value in a vector of numbers or adding two matrices Other- more structured examples of IMOs are STL classes Such IMOs may define and operate on containers such as vectors- lists- hash tables- or sets They may make use of the intelligent memory to perform parallel allocations and deal locations- searches- insertions- retrievals- and other compu tations on the elements stored in these containers. Some  $7.1$ examples of IMOs for vector containers are proposed in Ta

In practice showledge in the showledge of the showledge of the showledge of the showledge of the showledge of the showledge of the showledge of the showledge of the showledge of the showledge of the showledge of the showle of the  $\frac{1}{\sqrt{2}}$  inctions provided to the programmer: one to be used when no Flex $\mathbb{R}^n$  are detected in the system-detected in the system-detected in the system-detected in the system-detected in the system-detected in the system-detected in the system-detected in the system-detected i other one programmed in CFlex that exploits the capabili ties of the FlexRAM chips. Both versions should be highly optimized and completely hide from the programmer issues such as task partitioning- scheduling- and synchronization

# **6. APPLICATION TO OTHER ARCHITEC-TURES**

There are other architectures that- like FlexRAM- are built out of a powerful PHost processor and a main mem ory with many simpler processors Examples of such ar chitectures are active Pages (Pages Basic Page Page Pages) architectures-independent control and IMOs can also provide a provide appropriate appropriate appropriate appr  $\mathbf{r}$  is the use of the use of the use of the use of the use of the use of the use of the use of the use of the use of the use of the use of the use of the use of the use of the use of the use of the use of the use of STL array class to program Active Pages- very much in the line of our IMOs

However- there are dierences that seem to make Active and DIVA more sensitive to the data placement than FlexRAM In the case of Active Pages- the reason is that all the communications between the memory processors are serialized through the PHost As a result- the PHost may become a bottleneck when many non-local accesses are re- $\mathbf{r}$  is the important for a CFLexibian for a CFLexibian for a CFLexibian for a CFLexibian for a CFLexibian for a CFLexibian for a CFLexibian for a CFLexibian for a CFLexibian for a CFLexibian for a CFLexibian for a CF programmer to improve data placement and alignment of data structures

In DIVA- exchange of data between memory chips requires the use of messages called parcels. Passing a parcel involves software processing by either user- or supervisor-level code at both ends  $\mathcal{W}$  which makes it more than the theory is more than hardware approach followed by FlexRAM Consequently- it would also be important for a CFlex programmer to max imize locality More locality More and the CFLex compiler may improve the compiler may improve the compiler may improve performance by inserting efficient code required to manage the message passing when the communication between tasks is regular enough

# **7. EVALUATION ENVIRONMENT**

For our evaluation- we use an executiondriven simulation infrastucture that can model aggressive out-of-order superscalar processors and complete memory subsystems  $\mathcal{A}$  and complete memory substitutions of the complete memory substitution of the complete memory substitution of the complete memory substitution of the complete memory the following- we describe the architecture modeled and the applications used

# **7.1 Architecture Modeled**

Our baseline architecture is a workstation with a high performance 1.6 GHz five-issue PHost processor similar to IBMs Power of the performance of the performance of the performance of this workstation is workstation in the p compared to that of two upgraded versions of it: one where the plain main memory is replaced by a single FlexRAM chip- chipse the chipse it is replaced by two FlexRam chipse the position

The main architectural parameters of the system modeled are shown in Table 20 and the theory that the times for each processor are measured  $\frac{1}{\sqrt{2}}$  at processor's cycles. Note that the PHOST is very powerful-discovered and is very powerful-discovered and is very powerful-discovered and is v able to sustain many simultaneous memory accesses Conse  $\alpha$  the baseline architecture is very assumed architecture is very all the baseline  $\alpha$ other hand- recent advances in merged logicDRAM tech nology seem to enable the integration of high-speed logic with any  $\alpha$  is the same chip in the same chip  $\alpha$  is the same chip  $\alpha$  of  $\alpha$  is the same chip  $\alpha$ sequently- we have set the frequency of the PArrays to be 75% of that of the PHost. Recall that each FlexRAM chip has shown in Table - these PARRays As shown in Table - these PARRays are the three PARRays are the three PARRays much simpler than the PHOST Species Specifically-state states  $\rho$  and a single integer adder and shares an integer multiplier with other PArrays Moreover- PArrays lack oatingpoint hard ware-they emulate in software-they emulate in software We assume that they emulate in software We assume that t latencies of emulating a oatingpoint addsubtract- mul tiply- and dividesqrt operation are -- and cyclesrespectively

We also simulate the parts of the OS and run-time system that we consider that  $\alpha$  is the extension of the OS-C this includes  $\alpha$ building and healthcare are the page that the table-company and the contract of the contract of the contract of mapping the virtual pages to the appropriate physical pages, maintaining the TLBs in both PHost and Phost and PARTSforming task scheduling As for the runtime system- we model it completely- including task spawning- memory allo cation by both the PHOST and PHOST and PARTS-PHOST and PARTS-PHOST and PARTS-PHOST and PARTS-PHOST and periodic and other accesses to synchronize PHost and PArrays The size of the pages used is 16 Kbytes.

# **7.2 Applications Used**

To evaluate the programmability and performance of a FlexRAM system using CFlex or IMOs- we select eight ap plications These applications have a wide variety of char acteristics-which can help us discovered which attributes are attributes are attributes are attributes are at

| PHost Processor        | PHost Caches     | Bus & Memory         |
|------------------------|------------------|----------------------|
| Freq: 1.6 GHz          | L1 Size: 32 KB   | Bus: Split Trans     |
| Issue Width: 5         | L1 OC,RT: 1,3    | Bus Width: 8 B       |
| Dyn Issue: yes         | L1 Assoc: 2      | Bus Freq: 400 MHz    |
| I-Window Size: 64      | L1 Line: 128 B   | Mem RT: 180          |
| Ld, St Units: 2,1      | L1 MSHR: 16      | $(112.5 \text{ ns})$ |
| Int, $FP$ Units: $5,4$ | $L2$ Size: 1 MB  |                      |
| Ld Queue: 32           | L2 OC RT: $4.12$ |                      |
| St Queue: 32           | $L2$ Assoc: $8$  |                      |
| BR Penalty: 12         | $L2$ Line: 128 B |                      |
| TLB Entries: 128       | $L2$ MSHR: $8$   |                      |
| PArray Processor       | PArray Cache     | FlexRAM Torus, Bus   |
| Freq. 1.2GHz           | L1 Size: 8 KB    | $Avg$ Torus RT: 14   |
| Issue Width: 2         | L1OC, RT: 1.2    | Torus Freq: 1.2 GHz  |
| Dyn Issue: no          | L1 Assoc: 2      | Bus: Split Trans     |
| Ld, St Units: 1.1      | $L1$ Line: 32 B  | Bus Width: 8 B       |
| Int, $FP$ Units: $1,0$ | Blocking         | Bus Freq: 400 MHz    |
| Ld, St Queue: 2,2      |                  |                      |
| BR Penalty: 6          |                  |                      |
| TLB Entries: 32        |                  |                      |
| PArrays/Chip: 64       |                  |                      |

Table 2: Parameters of the architecture modeled. In the table, BR, OC, RT, and MSHR stand for branch, occupancy, latency of a round trip from the processor, and miss status handling register, respectively-Each PArray has a single integer adder and shares an integer multiplier with 3 other PArrays.

most suitable for FlexRAM- and what problems arise in FlexRAM- and what problems arise in FlexRAM- and Plats FlexRAM programming These applications have been an notated by hand with CFLex directions of the cFlex direction of with CFLex directions or with calls to an anal IMO library that we created We have also modied the  $\mathcal{S}$  suifide compiler  $\mathcal{S}$  and compiler  $\mathcal{S}$  and compiler  $\mathcal{S}$  and compiler  $\mathcal{S}$  and compiler  $\mathcal{S}$  and computed  $\mathcal{S}$  and computed  $\mathcal{S}$  and computed  $\mathcal{S}$  and computed  $\mathcal{S}$  and comput the applications. The resulting executable file is passed to our simulator infrastructure

The IMO library contains operations to handle singly linked lists. It includes both STL-like operations such as insertion-many highlevel or search-many highlevel or search-many highlevel of the search-many highlevel of the tions $\frac{1}{\sqrt{2}}$  amples of the latter include those in Table 1 applied to linked lists- and the processing with a function of all the pairs of elements taken from two lists. The library uses a linked list that is distributed among that is distributed among that is distributed among the PARrays I makes extensive use of the runtime system functions in the run that enables PArrays to allocate and deallocate portions of heap memory in parallel. All the operations are used in our applications of lines of sources, containing to a sense of source of sources. code-code-cross-cross-cross-cross-cross-cross-cross-cross-cross-cross-cross-cross-

Table 3 lists the applications used. TSP and TreeAdd are taken from the Olden suite of pointer-intensive sequential applications and Mgrid are from the SPEC are from the SPEC are from the SPEC are from the SPEC are from the SPEC are from the SPEC are from the SPEC are from the SPEC are from the SPEC are from the SPEC are from the S OMP suite- Dmxdm and Spmxv are numerical kernelsand Distance and Path are written from problem descrip tions in  $\mathbb{P}^1$  are considered with IMO library coded with IMO library code with IMO library code with IMO calls- which calls are only parameters use CFL calls and all contracts of

we use four asset to be four and the behavior of each contract of the behavior of  $\mathcal{L}$ application specifically-recording-patterns may be in the start of the internsity ular due to pointers  $(Ptr)$  or due indirections in the form of subscripted in the computation of the computation of the computation of the computation of the computation o tation may use mostly integer  $(Int)$  or floating-point  $(FP)$ operations When several data structures are involved in the computation-produced all of the computation-computer  $\{1, 2, \ldots\}$ some of the type of them  $\mathcal{N}$  them No Finally-type of them No Finally-type of the type of the type of the type of the type of the type of the type of the type of the type of the type of the type of the type of the type

ical number of instructions in the tasks sent to the PArrays may be tens of thousands Smal l- hundreds of thousands Med- or over one million Large The tasks in Mgrid have a variety to size at Overall-Victorian see that the opposite and cover a wide variety of behaviors

evenly among the PArrays. Rather, we have stressed the The table also lists the data set size of the applications, and the average Instructions Per Cycle (IPC) of the applications running on the architecture without FlexRAM chips The last three columns of the table attempt to estimate the effort required to map the applications to the FlexRAM system From List they list the original number of the original number of the original number of the original number of the original number of the original number of the original number of the original number of the origina lines of code- the number of CFlex directives inserted- and the additional lines of code required to map the code to the FlexRAM system. For the two applications coded with IMO calls- the last two columns have a slightly different measurers, number of CF lexic directives in the IMO functions used- in the IMO functions usedthe static number of calls to  $\Gamma$  functions-calls to  $\Gamma$  functions-calls to  $\Gamma$ The original code size reflects the number of lines of the applications without including the IMO library Note that little eort has been made to optimize all the parallel ver sions- other than using a strategy that distributes the tasks simplicity of the mapping process by making as few modi cations as possible, as the eggs in the table shows in the table

#### *7.2.1 Details on Individual Applications*

To help understand the mapping better- we now give some details on individual applications We start with TSP and which operate on trees built with points the point of the state of the state of the state of the state of the state of the state of the state of the state of the state of the state of the state of the state of the state of is parallelized and mapped as discussed in Section 4.4. TSP follows a similar approach but has some differences. Specifically- subtrees in TreeAdd are processed independently by dierent PAR-rays-bent PAR-rays-bent PAR-rays-bent PAR-rays-bent PAR-rays-bent PAR-rays-bent PAR-rays-bent PARtion above a certain tree level In TSP- instead- processing a node of the tree requires accessing the whole subtree below the node Thus, the processing of the upper level els of the tree to the PHost would leave a  $\boxed{\equiv}$  parallelism unexploited. In our parallelization, we let  $\mathsf{\Gamma}$ rays work at all levels of the tree and only reserve the root for the Phost as the processing moves up the tree-tree-move sub-control trees-trees-both means both fewer active PAR-rays and the PAR-rays and the PAR-rays and the PAR-rays and the P PArrays have to access data in more memory banks

Swim and Mgrid use the *test* input data set. Their access patterns are very regular and floating-point operations dominate the computation. We exploit the vast loop-level parallelism in these applications by simply replacing the orig inal OpenMP directives by the corresponding CFlex ones Note that- although the data set size of Swim uses about Mbytes- its page footprint in memory is larger than Mbytes because of internal page fragmentaton As a result-Swim requires at least two FlexRAM chips to execute with out internal consequently-consequently-consequently-consequently-consequently-consequently-consequently-consequently-consequently-consequently-consequently-consequently-consequently-consequently-consequently-consequently-c experiments with Swim using a single FlexRAM chip

dmatrix and spinster metrim multiplication kernels multiplication kernels Dmxdm multiplies two  $1000 \times 1000$  dense matrices of double precision floating point elements with blocking in the three dimensions Each submatrix is copied into consec utive locations to improve the locality. One of the loops is also unrolled and jammed. Spmxv multiplies a sparse  $10000 \times 10000$  matrix with three million entries by a vector. The matrix is stored in Compressed Row Storage (CRS) format Column indices and nonzero values are not aligned because of their dierent size four and eight bytes- respec

| Applic.    | $\overline{\text{Coding}}$ | Application Characteristics |              |       | Data Set  | <b>Baseline</b> | Original   | Number | Additional |       |
|------------|----------------------------|-----------------------------|--------------|-------|-----------|-----------------|------------|--------|------------|-------|
|            |                            | Access                      | Data         | Align | Task Size | Size(MB)        | <b>IPC</b> | Lines  | Directives | Lines |
| <b>TSP</b> | CFlex                      | Ptr                         | FP           |       | Large     | 22              | 0.85       | 485    | 12         |       |
| TreeAdd    | CFlex                      | Ptr                         | $_{\rm Int}$ |       | Large     | 40              | 1.01       | 71     |            |       |
| Swim       | CFlex                      | Reg                         | FP           | Yes   | Med       | 28              | 0.95       | 272    |            |       |
| Mgrid      | CFlex                      | Reg                         | FP           | Yes   | Var       | 55              | 2.35       | 470    | 13         |       |
| Dmxdm      | CFlex                      | Reg                         | FP           | Part  | Large     | 23              | 3.47       | 81     |            |       |
| Spmxy      | CFlex                      | Ind                         | FP           | No    | Med       | 36              | 0.59       | 47     |            |       |
| Distance   | IMOs                       | Ptr                         | $_{\rm Int}$ |       | Large     |                 | 2.04       | 108    | 17         |       |
| Path       | IMOs                       | $_{\rm Ptr}$                | $_{\rm Int}$ |       | Small     | 13              | 0.33       | 165    | 17         |       |
| Average    |                            |                             |              |       |           | 27.3            | 1.45       | 212.4  | 9.6        | 3.4   |

Table 3: Characteristics of the applications used.

tively). These two kernels are parallelized by assigning a different PArray to compute a block of rows of the destination matrix (in Dmxdm) or a set of consecutive elements of the destination vector in Spmxv In both kernels- a single directive is required to parallelize the outer loop

Finally- Distance and Path are programs with singlylinked list data structures that use our IMO library of operations on these structures. Distance takes a set of points in a twodimensional space and finds all pairs of points that are closer than given distance; Path finds the shortest path between two given points in a graph. The IMO functions are designed to be very efficient for both the sequential (no FlexRAM) and the parallel (FlexRAM) execution of these applications. still there are some cases where the performance of the set  $\sim$ quential execution can be hindered by IMO code structure that is better suited for parallel execution in the those caseswrite versions of these IMO functions that are optimized for  $\sim$ the sequential execution-component in the securities them when evaluating the no-FlexRAM architecture.

# **8. EVALUATION**

# **8.1 Application Speedups**

To evaluate the impact of the intelligent memor  $\mathcal{L}$  we use the use  $\mathcal{L}$ the execution speedups of the FlexRAM system over the baseline workstation We examine FlexRAM systems with one or two FlexRAM chips. Figure 9 shows the resulting speedups for each application and their geometric m $\equiv$  Recalled the working set of Swim-Apple set of Swim-Apple set of Swim-Apple set of Swim-Apple set of Swim-Apple s two Flexand chips In the agree is the speedups the speedups correspondent to the execution of the complete applications All applica tions spend more than  $99\%$  of their original execution time in the section of the code parallelized with CFlex

The gure shows that- for one FlexRAM chip- the speedup  $\mathbf{u}$  are quite good to  $\mathbf{u}$  and  $\mathbf{u}$  are  $\mathbf{u}$  and  $\mathbf{u}$  and  $\mathbf{u}$  are  $\mathbf{u}$ ometric mean of In general- the applications with the highest speedups are those with irregular access patterns and those with integer computations that is equal to those  $\sim$ the other types of applications are relatively better matched matched matched matched matched matched matched to the large caches and good oatingpoint support of the PHostonly baseline workstation In addition- applications such as Path where PArray tasks largely use data located in the local memory bank obtain better speedups than ap plications such as Spmxv where PArrays require data from other banks

The locality of PArray accesses also affects the changes in speedups as we go from one to two FlexRAM chips. In on home clau

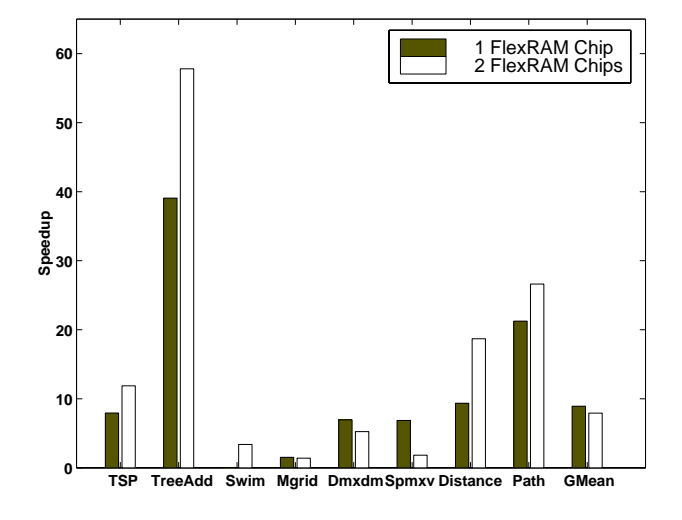

Figure 9: Execution speedups obtained using the FlexRAM system-

applications with good locality-locality-locality-locality-locality-locality-locality-locality-locality-localitythose with poor locality- the opposite occurs In the second class of applications- the FlexRAM bus becomes a bottle neck for accesses to banks in other chips Overall- without considering the contribution of Swim-Jackson and Swimof the speedups for two FlexRAM chips is also about 9. In general-tention in the Flexandian and over the Flexandian due to synchronization and task spawn will grow with the num ber of Flexandel and Consequently-consequently-consequently-consequently-consequently-consequently-consequentlytion requires little data movement and synchronization- it is generally advisable to use the smallest number of FlexRAM chips required to hold its data set

#### **8.2 Compiler and Run-Time Optimizations**

Our experiments produced some unexpected results. Specifically-protections of the CFLEX versions of the CFL protections of  $\sim$ ten use the only the on home called page our research page allocation policy and align data  $\frac{1}{\sqrt{2}}$  and allocation data structures for  $\frac{1}{\sqrt{2}}$ tation. We call these versions  $Opt$ . The speedups shown in Figure 9 have been calculated using these versions. Surprisingly- we found that CFlex versions of Swim and Mgrid with out any on home clauses are faster than their corresponding Opt versions In these new versions- which we call NoOpttasks are as  $\equiv$  ed following the default scheme when the  $\nabla$ s not present: round ro $\square$  cross chips and

then-within a chip-bag are chip-bag and robin across Pages are chip-bag are chip-bag are chip-bag are chip-bag are chip-bag are chip-bag are chip-bag are chip-bag are chip-bag are chip-bag are chip-bag are chip-bag are chi still allocated using the rsttouch policy The dierence in speedups between the  $\overline{Opt}$  and NoOpt versions is shown in the first two bars of Figure 10.

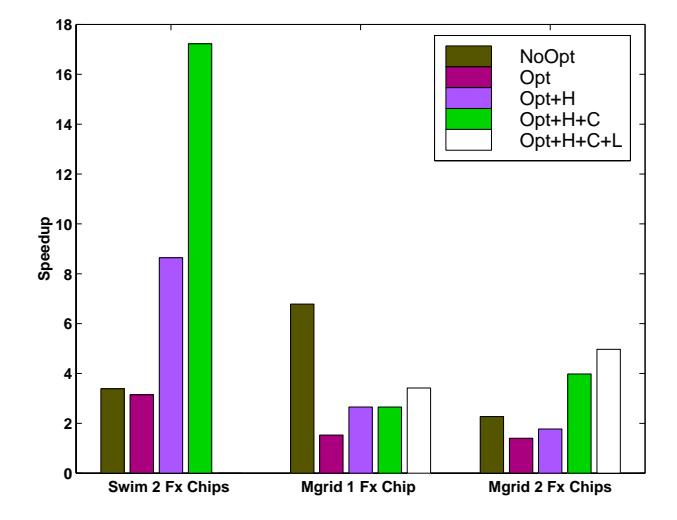

Figure 10: Impact of compiler and run-time optimizations for task spawning and mapping-

These experiments helped us identify at least three inefficiencies in the way tasks are spawned and mapped press and mapped  $\mathcal{L}_{\mathcal{A}}$ interiors, the way in the way tasks are spawned under the way on home claus Therefore, it only affects the  $Opt$  version. It occurs when the computation to be assigned to be assigned to be assigned to be assigned to consecutive  $\mathbf{r}_i$ tasks accesses consecutive pages in the memory bank of the same PA $\boxed{\phantom{1}7}$  The original implementation of the compiler generates one task for each page and assigns all the tasks to the same PArray Unfortunately- the creation of so many tasks causes significant spawning and synchronization overheads as a strong more all to the same Parray and the same  $\mathcal{N}$ may reduce parallelism. The reason is that our run-time system can only spawn a task when all the previous tasks generated by the PHost have already been spawned. Moreover-the destination PAR-ray is busy executive and the destination PAR-ray is busy executive another another s task- the spawn request is queued up in a register of the chips FXC runs out of the FXC runs out of the film of the film of the film of the film of the spawn of registers request cannot be queued and the run-time system has to

To eliminate this interaction, we complete assumption our compiler as follows When the consecutive tasks would access consec utive pages of the same memory bank-the compiler comp bines all the work into a single task. This approach eliminates overheads and the potential run-time stall problem mentioned above. We call this optimization  $H$  for homeal location-between the Opt-Indian Opt-Indian Opt-Indian Opt-Indian Opt-Indian Opt-Indian Opt-Indian Opt-Indian Figure shows that Opt-H delivers higher speedups- es pecially for Swim

The second inefficiency occurs in machines with more than one FlexRAM chip when tasks are mapped without the on home control as stated and default in this case of the default of the default of the state of the state of above-tasks robin and the tasks robin and the tasks robin and the tasks robin among the flex robin among the F chips for two reasons to balance the usage of the usage of the usage of the usage of the usage of the chips and to reduce the likelihood of run-time stall due to running out of FXC registers United States United States United States United States United States United States United St generate tasks that usually access related pieces of data, and often share the same data. Spawning these tasks on different

chips often causes our first-touch page allocator to map the pages of consecutive portions of vectors and arrays on dif ferent chips As a result- if tasks want to access information that is nearly the virtual space, they are forced to use they are FlexRAM bus and go across chips. This affects particularly the degree of locality that can be achieved in the Opt-H versions.

. To extend the mapping the change the mapping police the mapping police of the mapping police of the mapping  $\mathcal{L}$ icy for consecutive tasks when the on home clause is not present. We perform round-robin mapping of tasks within a chip before moving to mapping tasks to the next chip. Consequently-chunk of chunk of the chunk of consecutive tasks in the product of the consecutive tasks in the consecutive of the consecutive of the consecutive of the consecutive of the consecutive of the consecutive of the co the same chip. We call this optimization  $C$  for *consecutive*once the Character of the Opt-Inc. The Character of the Opt-Inc. In Opt-Inc. Figure shows the resulting speedups- which are now sig nicantly information and the Opt-Line of the Material September 2014 and the United States of the United States single-chip systems.

Finally- there is a third- potential ineciency that is in trinsic to the use of the on home clause. When assigning the computation to the  $PArray(s)$  on whose bank the data is located-better locality under locality United-better locality United-better locality United-better locality Unitedalso restrict the number of PArrays that cooperate in the restrict parallelism and the computation of the parallelism and the computation of the computation of the computation of the computation of the computation of the computation of the computation of the computation of the co

understaden in the third this intervalse in this is the third this interval in the second term of the second o tributing the data among as many Parrays as possible-  $\alpha$  and  $\alpha$ has negative eects on locality Besides- we are limited by the fact that the granularity of the distribution in our system is the page Therefore- computation to be parallelized using the on home clause that operates on small pieces of data can only be split among a few PArrays This would particularly hurt Mgrids performance Consequently-Consequently-consequently-consequently-consequently-consequently-consequentlyspawning and mapping as follows: on home clauses are applied only on loops that have more than 60 iterations. Oththe loop is parallelized with the loop is parallelized with the clausethus losing locality but gaining in parallelism. This optimization attempts to ensure that the number of PArrays that execute the loop iterations is not too reduced despite the restriction that on home imposes

We call this optimization L- for limited on home The last bar in Figure 10 shows the improvement when applying this optimization to the Opt-H-C version of Mgrid The other applications do not need this optimization

# **8.3 Hardware Optimizations**

 and to allow the dierent tasks spawned with the same message We have examined other ways of improving the perfor mance of our system For example- applications that spawn many tasks would be need to be need from more intelligent FXC can part the ticularly when the tasks have small size. The current system fills in the buffer with the information for each individual task and then communicates with a FXCC to attempt to spawn the task. Then the process in repeated for each new task. FXCCs could be improved to allow the runtime system to send a single request to a FXCC to spawn several tasks The request would provide the number of tasks to spawn, the pointer to the code, which is the component to their components to the codebuffers. Another possibility would be to locate the buffers in memory positions separated by a constant stride. In this case the address of the initial buffer and the stride would be communicated to the multispane of the multispane of the multispane of the multispane of the multispane of the multispane of the multispane of the multispane of the multispane of the multispane of the multispane of the mult facility of the FXCC would reduce the overhead of spawn ing multiple tasks. The system could be further extended to run dierent codes-but the scope of applicability of the scope of the scope of applicability of this codes o

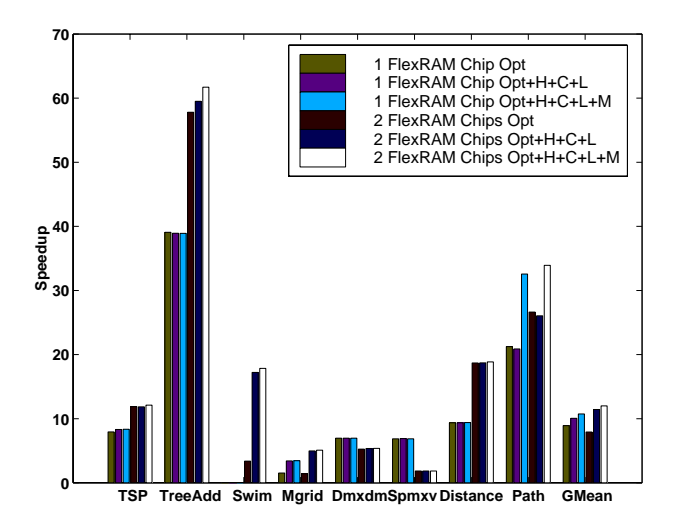

Figure 11: Effect of three optimizations in the system- Optimization Hlies in generating one task per chunk of consecutive pages when the on home clause is applied- Optimization <sup>C</sup> refers to the consecutive spawn of consecutive tasks in the same chip-based of consecutive tasks in the same chip-based of consecutive t mization <sup>L</sup> limites the usage of the on home clause to loops with a minimum number of iterations- Intel ligent multispawn FXCCs are represented by M-

enhancement is smaller. We call this optimization  $M$  for Multispawn- and apply it to the Opt-H-C versions to ob the opt-state of the initial speedups how the initial speedups of the initial speedups of the initial speedups in Fig. 9 evolve for one and two chips applying the possible optimizations we have discussed so far. The effect of optimization  $H$  is not shown separately because it only affor the Mgrid-Swim and Mgrid-Swim and Mgrid-Swim and Mgrid-Swim and Mgrid-Swim and Mgrid-Swim and Mgrid-Swim and Mgrid-Swim and Mgrid-Swim and Mgrid-Swim and Mgrid-Swim and Mgrid-Swim and Mgrid-Swim and Mgrid-Swim and Mgr Optimization L is only applicable to Mgrid- so the same ap plies. Multispawn FXCCs improve the behavior of virtually all of the applications. The effect is particularly noticeable in Path- which needs to spawn many small tasks

#### **8.4 Other Optimizations**

Finally- highly optimized versions of the codes can be writ ten for example, we have developed a complete model and  $\mathcal{L}_{\mathcal{L}_{\mathcal{A}}}$ code version with 148 lines of code and 12 CFlex directives. This code chooses a leader PArray in each FlexRAM chip to perform the movements of data which may come from another FlexRAM chip. The other PArrays in the chip synchronize with it using FXCC locks in order to copy the data from its buffer once it has finished. The resulting code is about  $5\%$  slower than the original one when only one flexamental and performances is done is done in the state of the state of the state of the state of the sta when two chips are used. Sometimes the improvements obtained through more complex implementations turn out to be smaller than the new spawn and synchronization costs they require. This happened in our experiments with Spmatrix of the contract of the contract of the contract of the contract of the contract of the contract of the contract of the contract of the contract of the contract of the contract of the contract of the contract of the

No quatitative comparison with other intelligent memory architectures and programming environments is provided because of the enormous differences both in the architectural assumptions and the programming paradigms

# **9. RELATED WORK**

which is a compare CFLEX with OpenMP  $\sim$  compared  $\sim$  compared  $\sim$  compared  $\sim$  compared  $\sim$  compared  $\sim$ 

the most widely known parallelization directives CFlex is inspired by the former- so their approaches have many points in common- such as the explicit use of threads There arehowever- several important dierences with OpenMP One is that the OpenMP machine model is the Open MP machine and the UMA and  $\alpha$ OpenMP lacks the locality related clauses found in CFlex Local memories are meaningful to HPF but it uses replica tion and alignment to take advantage of them While this strategy is adequate for regular data structures- data struc tures enabled by C pointers and structures and structures and structures and structures and structures are the for our work- cannot be partitioned with these directives CFlex provides mechanisms for implicitly distributing and even aligning both regular and irregular data structures- the structuresthe examples in Sect. 4.4 have shown.

Task definition and synchronization is also more powerful in CFlex than in OpenMP and HPF. The sync/async clauses enable the spawn of new tasks dynamically outside loops. In this way it is possible to parallelize recursive algorithms and the processing of lists- trees and other pointer based structures using our family of directives As we ex plained before- this is particularly interesting for FlexRAMas PIM architectures are particularly well suited for codes with irregular access patterns. This gives CFlex a very important advantage over OpenMP- which can only parameters. iterative constructs of the  $for/do$  type and the statically nested parallelism of the sections and section directives HPF is also primarily designed to exploit loop level paral lelism- although version includes the TASK REGION di rective- which allows to implement parallel sections- nested parallelism and data parallel pipelines Still- it is less pow erful than  $\mathbf{F}$  than  $\mathbf{F}$  than  $\mathbf{F}$  than  $\mathbf{F}$  than  $\mathbf{F}$  than  $\mathbf{F}$  than  $\mathbf{F}$  than  $\mathbf{F}$ restrictions. For example all the data they access must be mapped (local) to the active processor subset.

Finally- both in OpenMP and HPF all processors have the same capabilities. But CFlex's orientation to intelligent memory systems forces it to explicitly distinguish two very different kinds of processors: the main processors(s) of the system- PHosts- and the memory processors- PArrays

# **10. CONCLUSIONS**

A programming environment oriented to intelligent mem ory architectures has been presented and evaluated The target architecture is a variation of the FlexRAM architec ture presented in paper architectures in comme architectures architectures that use the PIM chips in a similar way. Programming is based on a set of compiler directives inspired by OpenMP called CFlex. Our directives allow the parallelization of a much larger class of codes than OpenMP and they include clauses that allow the programmer to make a better exploita tion of locality. The programmer does not need to know any detail of the system to use the system to use the system to use the isometric system to use the isometric in charge of specifying the partitioning of work between the PHost and the PArrays and how the generated tasks must synchronize. These directives can also be used to program general number of the second to parallelize codes and the second codes and the second codes of the second codes without referring to PIMs. An alternative or complementary programming may be developed using libraries with highly optimized functions that use the FlexRAM chips while hid ing completely their existence We call these functions Intel ligent Memory Operations. The programming environment is completed by some Operating System extensions- and an user runtime system

A selection of benchmarks with very different properties

and behaviors was chosen to evaluate our system. CFlex proved to be a flexible language that allowed to parallelize the codes- sometimes following relatively complex paralleliza tion schemes- making minimal changes Despite choosing an aggressive baseline-organization-particle-controllering-controlleringwere obtained for applications with irregular access patterns, mainly on codes based on integers. Floating point operations prevent great performance improvements because of the simplicity of our processors in memory. The experiments show the importance of data alignment and locality to ob tain the best results. Some optimizations were suggested by the experiments that raised the geometric mean of the speedups obtained using one and two FlexRAM chips from to the first still-come that the still-stiller is the still-come of the stillprovements may be achieved by careful optimization of the codes-indicates that the usage of IMOs is probably the use  $\mathbb{R}^n$ the best option for most users

# **11. ACKNOWLEDGMENTS**

We thank the referees and the members of the Polaris and iacoma groups for the their values for the their values of the their values of the their values of the three c George Almasi

# **12. REFERENCES**

- R Barrett- M Berry- T Chan- J Demmel- J Donato-J Dongarra- V Eijkhout- R Pozo- C Romine- and H. van der Vorst. Templates for the Solution of Linear Systems: Building Blocks for Iterative Methods. SIAM Press-
- J Chame- J Shin- and M Hall Code Transformations for Exploiting Bandwidth in PIM-Based Systems. In Solving the Memory Wall Problem Workshop- June
- K Diefendor Power Focuses on Memory Bandwith Microprocessor Report- 

- October
- C Foster Content Addressable Paral lel Processors Van Nostrand Reinhold Co- New York-
- , and the particle of the particle of the particle of the party of the party of the party of the party of the party of the party of the party of the party of the party of the party of the party of the party of the party of  $\blacksquare$  and the contract contract for the contract of the contract of the contract of the contract of the contract of the contract of the contract of the contract of the contract of the contract of the contract of the cont FlexRAM Intelligent Memory Architecture Technical Report UIUCDCSR- Department of University of Illinois at Illinois at Illinois at the University of Illinois at Illinois at Illinois at Illinois urbanachampaign-bhanachampaign-bhanachampaign-bhanachampaign-bhanachampaign-bhanachampaign-bhanachampaign-bhan
- $\mathbf{H} = \mathbf{H} = \mathbf$ a PIM-based Data-Intensive Architecture. In Supercomputing- November
- M Hall and C Steele Memory Management in PIM-Based Systems. In Proceedings of the Workshop on Intelligent Memory Systems, held in conjunction with Architectural Support for Programming Languages and Operating Systems- November
- High Performance Fortran Forum High Performance Fortran language specication- version
- IBM  $\blacksquare$ http://www.chips.ibm.com/news/1999/sa27e, February 1999.
- S S Iyer and H L Kalter Embedded DRAM technology: opportunities and challenges. IEEE Spectrum- 
- April
- Y Kang- W Huang- S Yoo- D Keen- Z Ge- V Lam-P Pattnaik- and J Torrellas FlexRAM Toward an

Advanced Intelligent Memory System In International Conference on Computer Design- pages - October 1986, and the contract of the contract of the contract of the contract of the contract of the contract of the contract of the contract of the contract of the contract of the contract of the contract of the contra

- V Krishnan and J Torrellas An ExecutionDriven Framework for Fast and Accurate Simulation of Superscalar Processors. In International Conference on Parallel Architectures and Compilation Techniques, pages in the contract of the contract of the contract of the contract of the contract of the contract of the contract of the contract of the contract of the contract of the contract of the contract of the contract of the c
- openMP architecture Review Board OpenMP C and OpenMP C and OpenMP C and OpenMP C and OpenMP C and OpenMP C and  $C++$  Application Program Interface Version 2.0. March 2002.
- $\mathcal{L}$  , and T sherwood Active Pages  $\mathcal{L}$  and T  $\mathcal{L}$  and T  $\mathcal{L}$  and T  $\mathcal{L}$  and T  $\mathcal{L}$  and T  $\mathcal{L}$ A Computation Model for Intelligent Memory In International Symposium on Computer Architecture, pages 
- June
- A Rogers- M C Carlisle- J H Reppy- and L J Hendren Supporting Dynamic Data Structures on Distributed-Memory Machines. ACM Transactions on regions and System and System and System and System and System and System and System and System and System and March 1995.
- Y Solihin-James Automatic Code and Julian Automatic Code and Julian Automatic Code and Julian Automatic Code a Mapping on an Intelligent Memory Architecture IEEE Transactions on Computers- -November
- a a step and the Stephen Stephen and M Lee The Standard Template Template Template Template Template Template T Library. Technical Report X3J16/94-0095,  $\alpha$  is the contract of the contract  $\alpha$  is the contract contract contract of the contract of the contract of the contract of the contract of the contract of the contract of the contract of the contract of the contract o Pro ject- May
- , and will be a second contract of the second property and the second contract of the second contract of the s Amarasinghe- JA M Anderson- S W K Tjiangsy and the country of the contract of the contract of the contract of the contract of the contract of the contract of the contract of the contract of the contract of the contract of the contract of the contract of the cont J. L. Hennessy. SUIF: An Infrastructure for Research on Parallelizing and Optimizing Compilers. SIGPLAN notices-in-the-contract contract of the contract of the contract of the contract of the contract of the contract of
- sm your and the state of the state of the state of the state of the state of the state of the state of the state of the state of the state of the state of the state of the state of the state of the state of the state of th FlexRAM Architecture Design Parameters Technical report correspondent and computer science-of-University of Indiana Champaign and UrbanaChampaign-2000.

 $http://iacoma.cs.uiuc.edu/flexram/publications.html.$